Санкт-Петербургский политехнический университет Петра Великого Институт прикладной математики и механики Кафедра «Прикладная математика»

#### Алгоритм и программная реализация метода быстрого распространения контура для решения задачи полуавтоматической сегментации медицинских изображений

Выпускная квалификационная работа бакалавра

Выполнил: студент гр. 43601/2 М.В. Позигун Руководитель: асс. кафедры В.С. Чуканов Консультант: асп. кафедры М.К. Вердина

### Сегментация медицинских изображений

- Медицинские изображения
	- 3D изображение воксельная сетка
- Сегментация
	- Разбиение множества вокселей на два подмножества
		- Внутри области интереса
		- Вне области интереса
- Виды сегментации
	- Ручная
	- Автоматическая
	- Полуавтоматическая

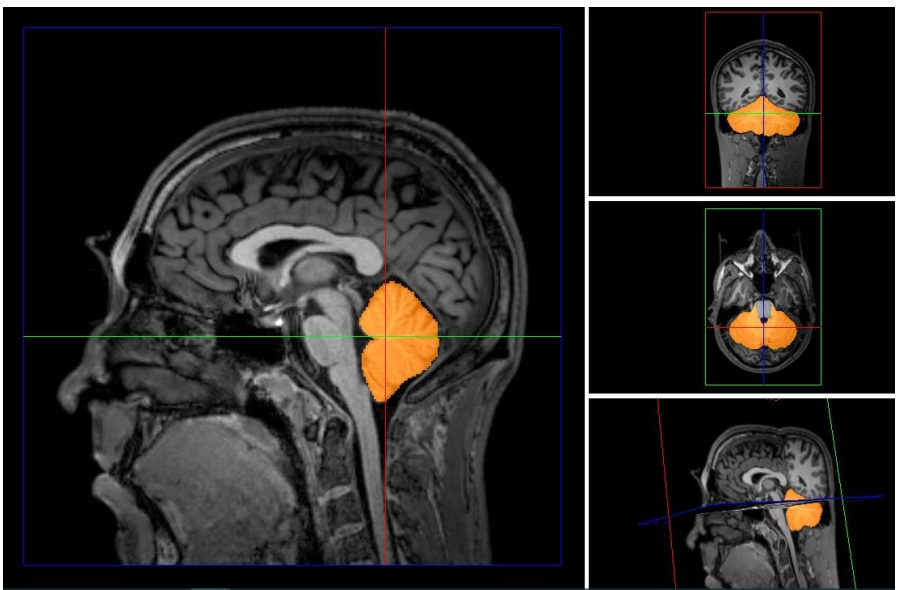

### Постановка задачи

- Разработка алгоритма полуавтоматической сегментации
	- Основан на методе быстрого распространения контура (БРК)
- Производительность в реальном времени
- Вход алгоритма
	- 2D/3D изображение
	- Воксель изображения
	- Радиус

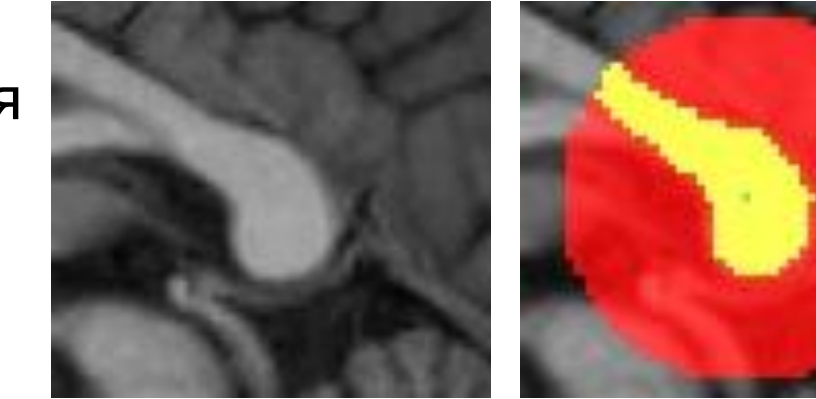

## Алгоритм БРК

- $\triangleright$  Замкнутый расширяющийся контур  $G$  на сетке узлов
- $\triangleright$  F скорость распространения  $G, F > 0$
- $\triangleright$   $T(x, y)$  время прибытия контура в узел  $(x, y)$
- Алгоритм решения уравнения эйконала

$$
|\nabla T|F=1, T=0 \text{ Ha } G
$$

 $(1)$ 

• Частный случай уравнения Гамильтона-Якоби

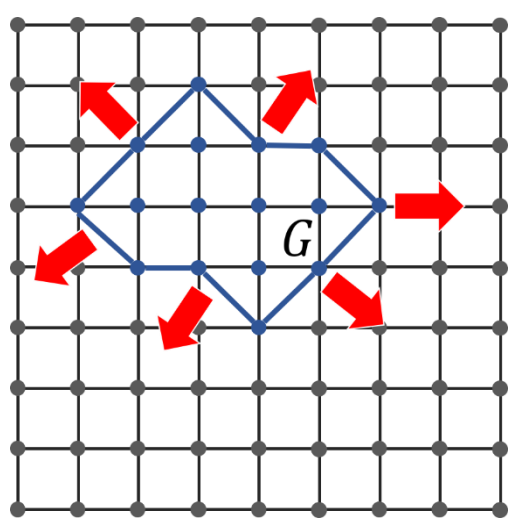

## Двумерный случай

- $\triangleright$  Аппроксимация уравнения эйконала, для узла  $(i, j)$ max $(D_{ij}^{-x}T, -D_{ij}^{+x}T, 0)^2$  + max $(D_{ij}^{-y}T, -D_{ij}^{+y}T, 0)^2$  =  $\frac{1}{F_{ij}^2}$ , (2) где  $D_{ij}^{\pm x}T \triangleq \frac{T_{i\pm 1,j}-T_{i,j}}{+h}, D_{ij}^{\pm y}T \triangleq \frac{T_{i,j\pm 1}-T_{i,j}}{+h},$  $h$  — шаг сетки
- Для поставленной задачи
	- $\triangleright$  Сетка 2D изображение
	- Узел пиксель изображения
	- $\blacktriangleright$  Функция  $F$ :

$$
F(x, y) = \exp(-\alpha * |\nabla I_{xy}|),
$$
  
 
$$
\text{rate } \alpha \in R, \alpha \ge 0
$$
 (3)

 $\blacktriangleright$   $h=1$ 

## Трёхмерный случай

- $\triangleright$  Аппроксимация уравнения эйконала, для узла  $(i, j, k)$  $\max(D_{ijk}^{-x}T, -D_{ijk}^{+x}T, 0)^2 + \max(D_{ijk}^{-y}T, -D_{ijk}^{+y}T, 0)^2 +$ + max $(D_{ijk}^{-z}T, -D_{ijk}^{+z}T, 0)^2 = \frac{1}{F_{ijk}^2}$  $(4)$
- $\triangleright$  Сетка 3D изображение
- Узел воксель изображения
- Функция  $F$ :

$$
F(x, y, z) = \exp(-\alpha * |\nabla I_{xyz}|),
$$
  
 
$$
\text{rate } \alpha \in R, \alpha \ge 0
$$
 (5)

 $\blacktriangleright$   $h=1$ 

### Алгоритм БРК для задачи сегментации

- Оригинальный алгоритм обходит все воксели изображения
- Для сегментации требуется отметить подмножество вокселей
- Ограничение числа итераций алгоритма БРК
	- Контур распространяется, отмечая только воксели внутри шара заданного радиуса
	- Приоритет вокселей зависит от расстояния до центра
	- Контур останавливается при достижении границы шара
- Тогда искомое множество воксели, через которые распространился контур

## Предобработка изображений

- ▶ Области интереса содержат шум
- Фильтр анизотропной диффузии
	- Сглаживающий фильтр
	- ▶ Сохраняет и усиливает границы областей
	- Применим как для 2D-, так и для 3D-изображений

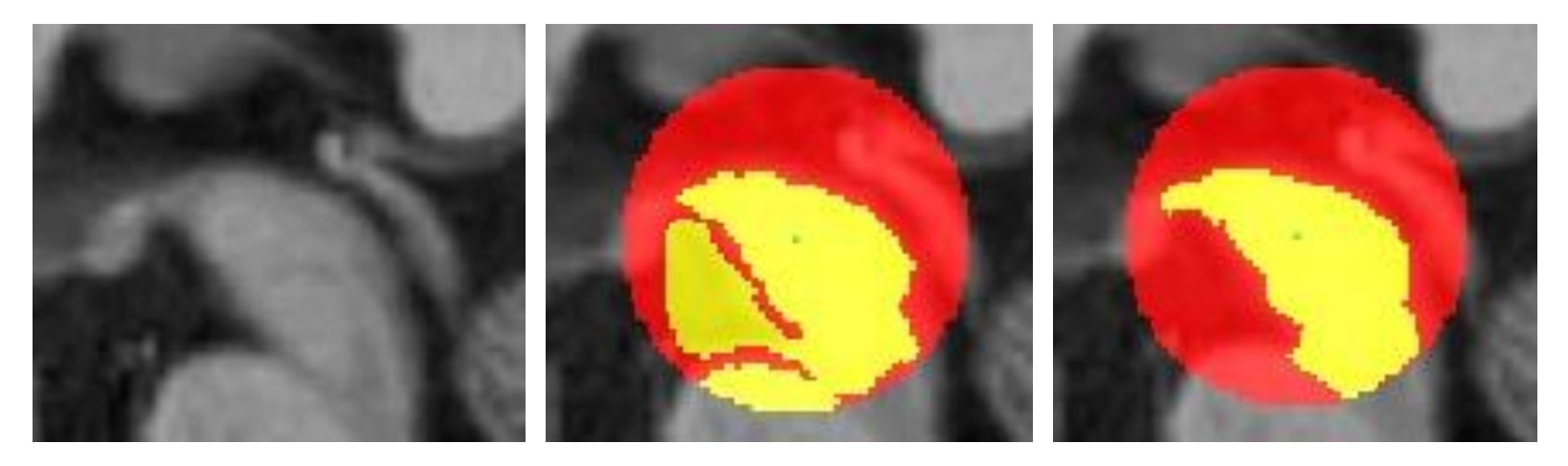

Область интереса

Без фильтрации

#### С фильтрацией

#### Введение дополнительного параметра

- Существуют неоднородные области интереса
	- Для таких случаев сглаживания шумов недостаточно
- Скорость распространения контура

 $F(p) = \exp(-\alpha * |\nabla I_p|),$ где  $\alpha \in R$ ,  $\alpha \geq 0$ ;  $p$  – воксель

- $\alpha$  новый параметр
- Контроль «чувствительности» алгоритма к распространению контура

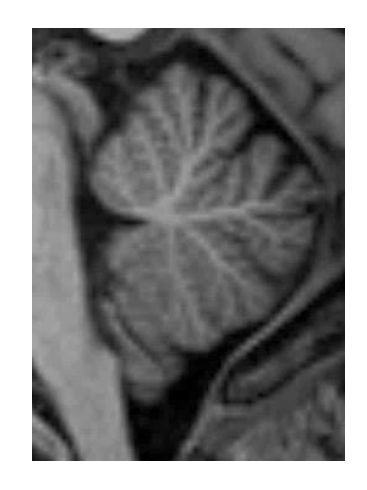

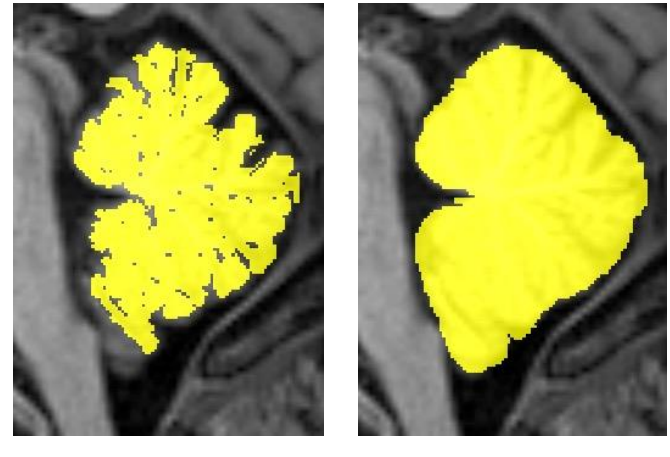

 $\alpha = 6.4$  $\alpha = 0.4$ 

#### Производительность

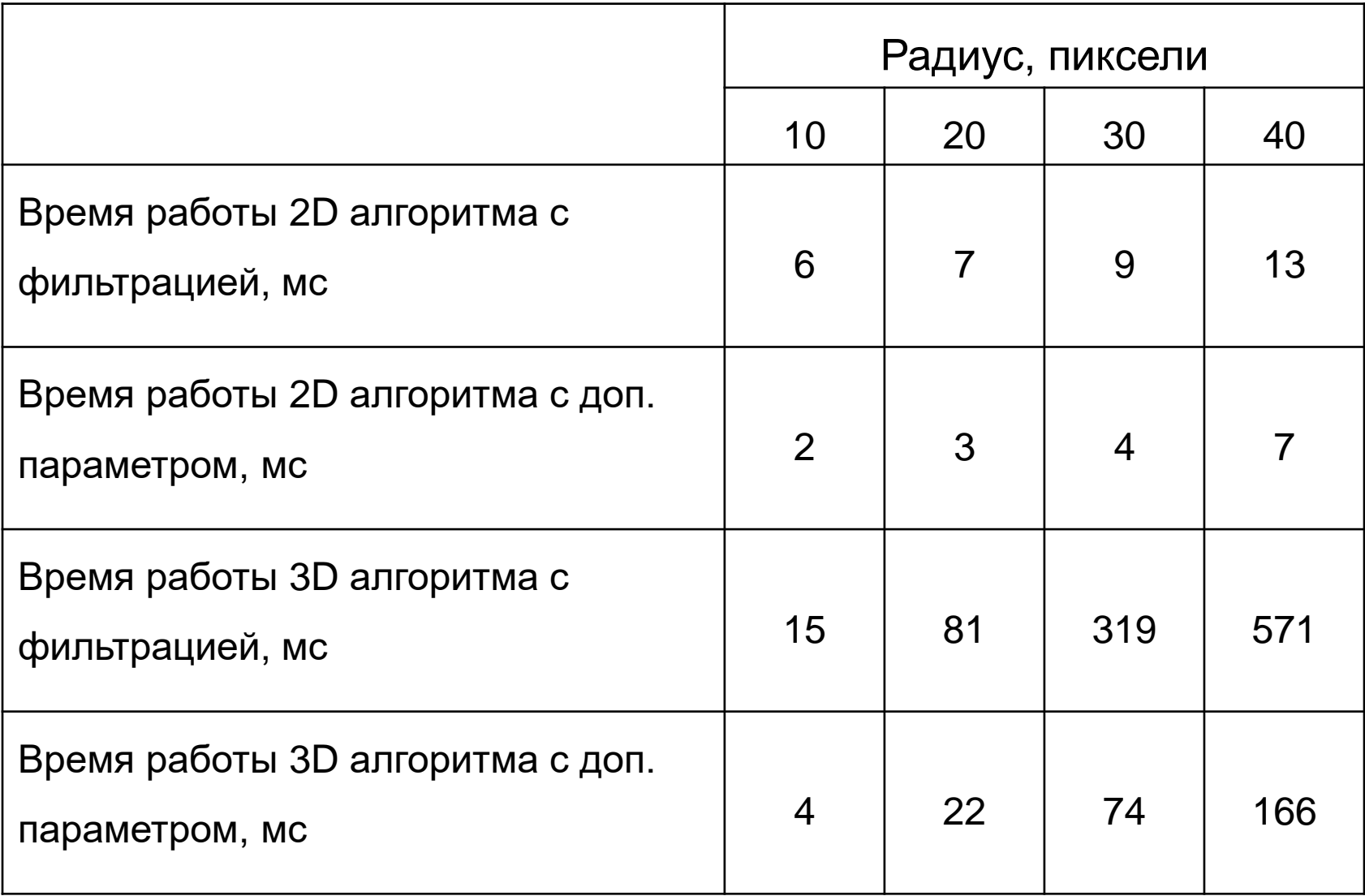

### Эталонная разметка

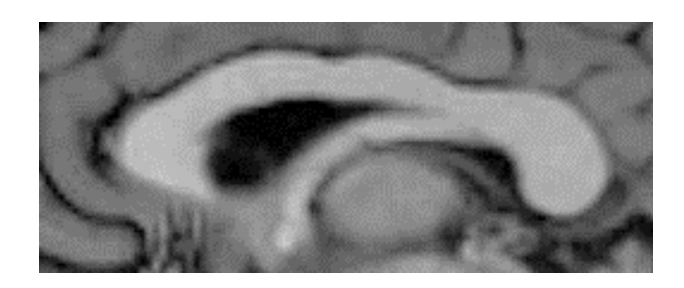

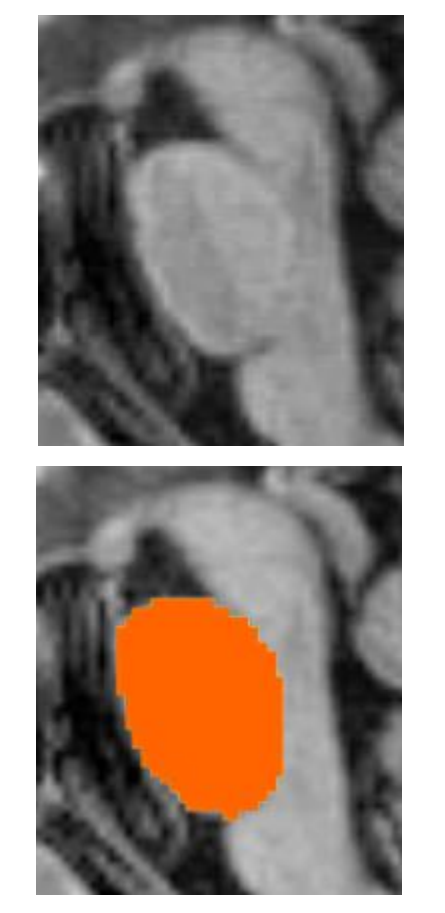

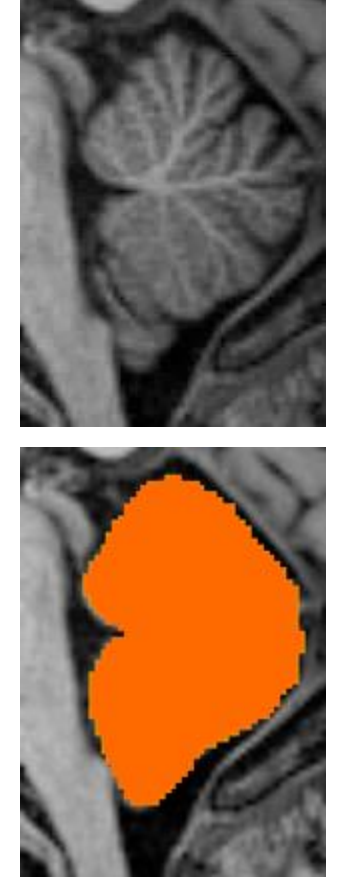

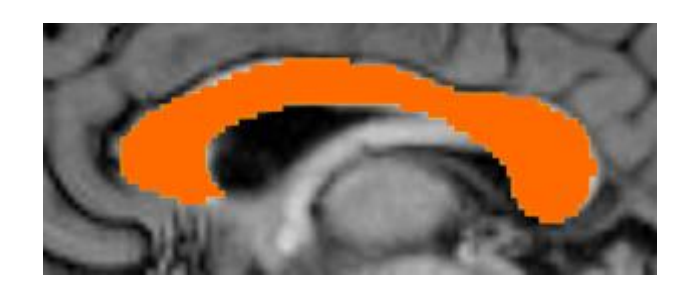

#### Мозолистое тело Варолиев Мозжечок

#### Варолиев мост

#### Использованные оценки

$$
precision = \frac{TP}{TP + FP}
$$

$$
recall = \frac{TP}{TP + FN}
$$

$$
F_1 = 2 * \frac{precision * recall}{precision + recall}
$$

- $\triangleright$   $TP$ -число правильно отмеченных пикселей (вокселей)
- FP-число ошибочно отмеченных пикселей (вокселей)
- FN-число ошибочно неотмеченных пикселей (вокселей)

### Значения оценок 2D

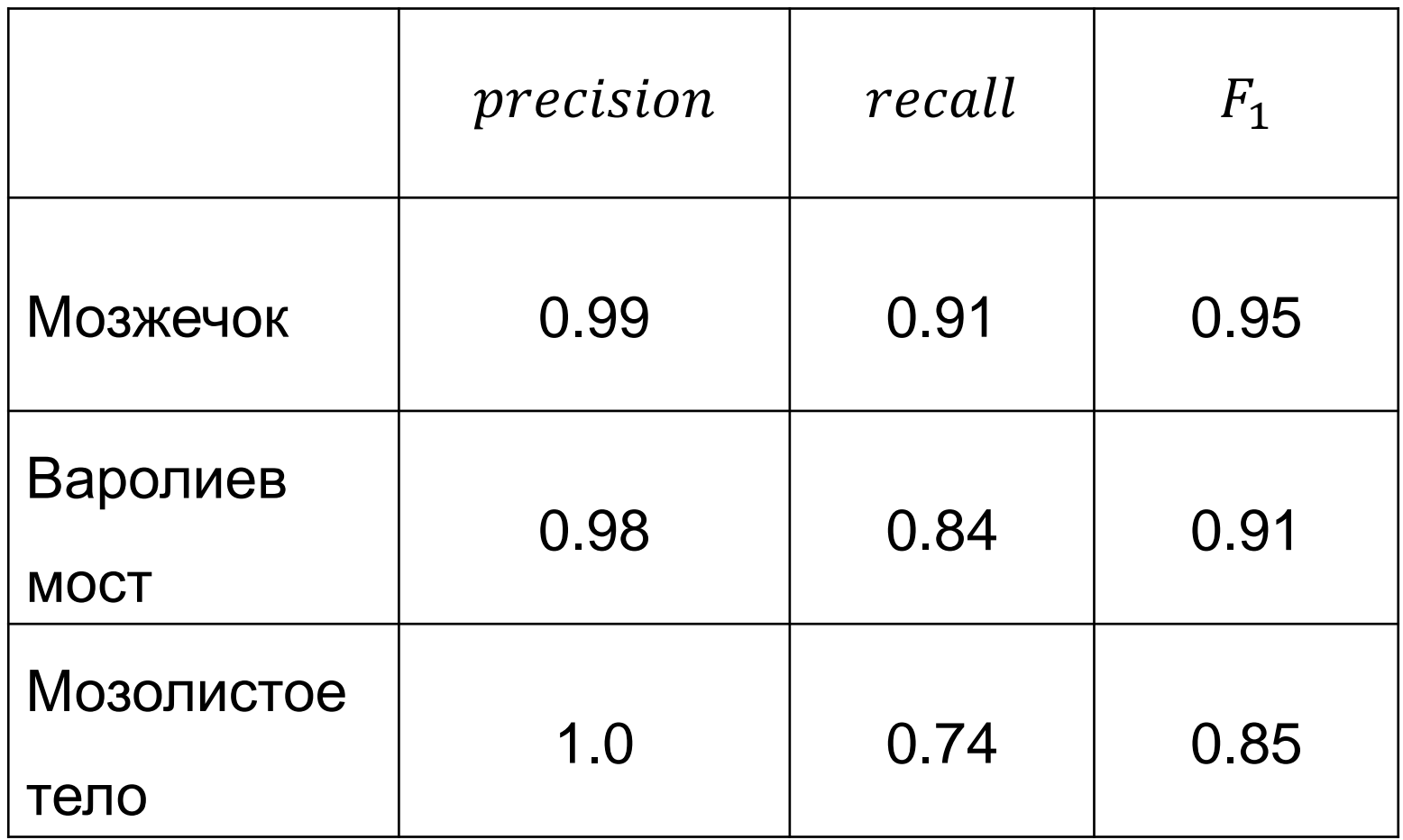

### Значения оценок 3D

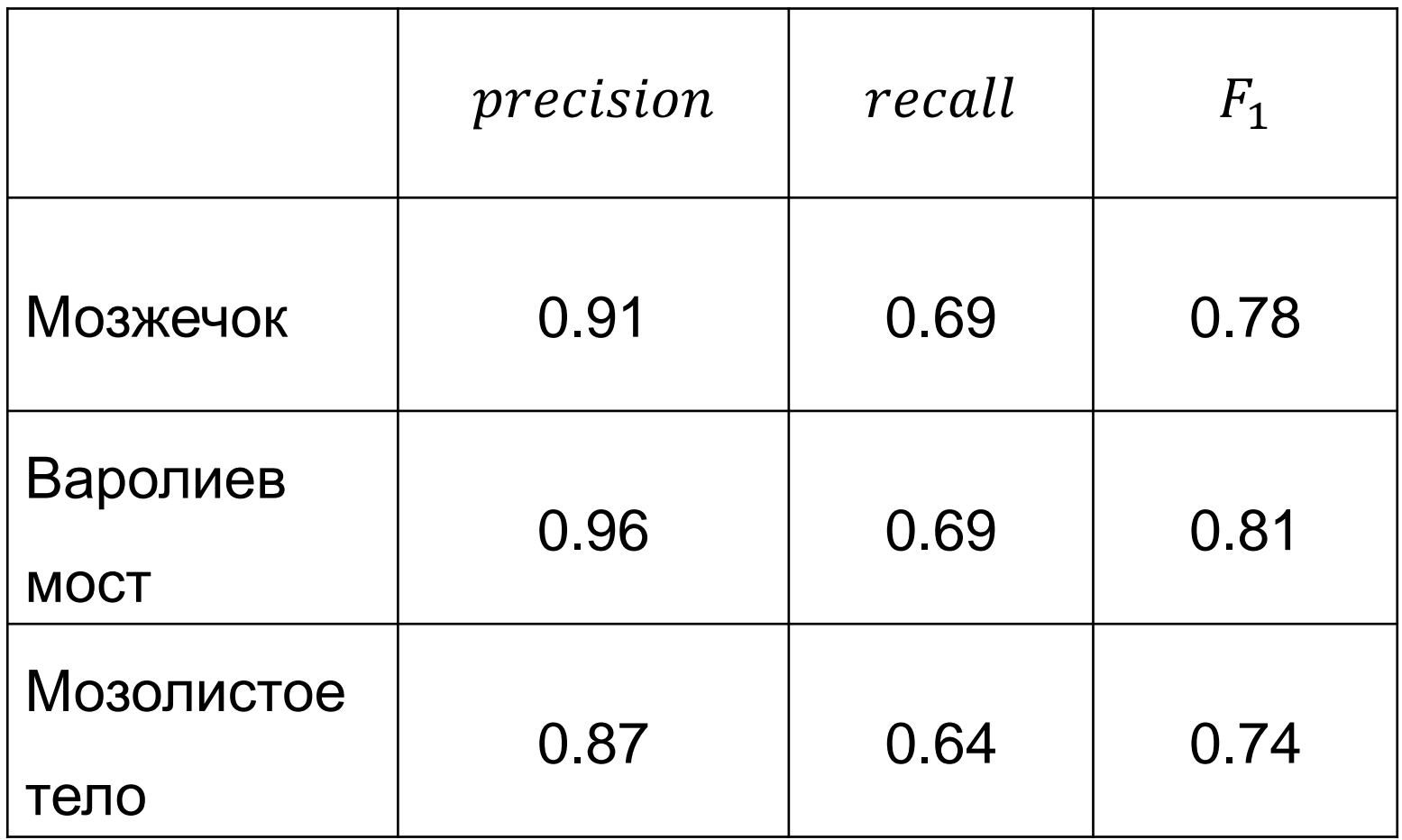

#### Результаты сегментации 2D

Мозжечок

Варолиев мост

Эталонная разметка

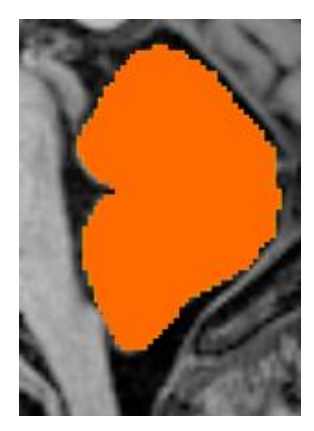

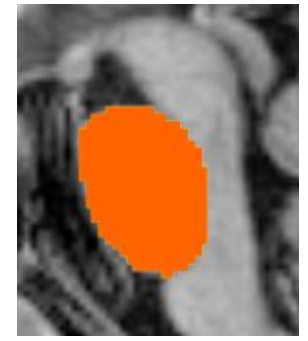

Результаты сегментации

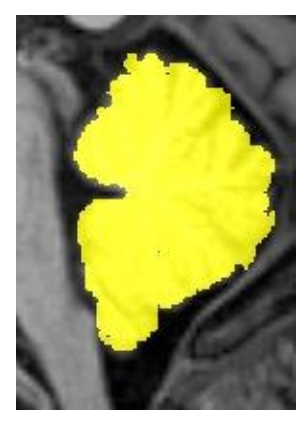

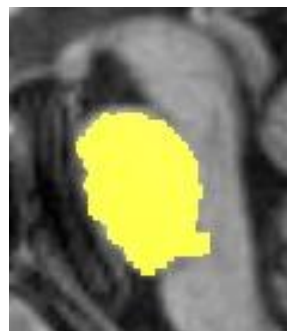

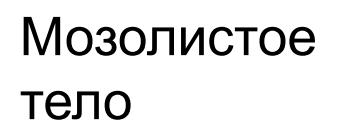

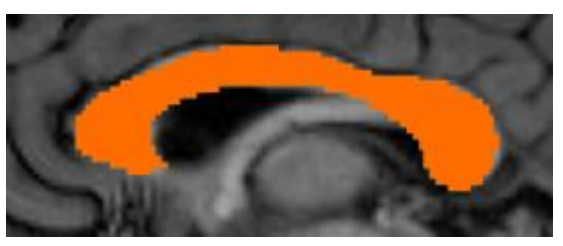

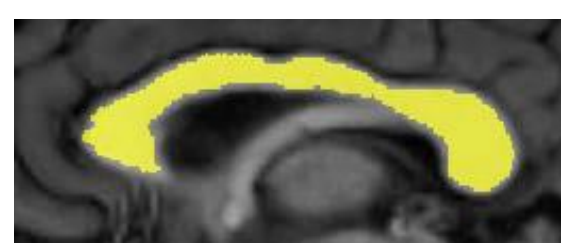

#### Результаты сегментации 3D: Мозолистое тело

# Изображения

### области Эталонная разметка Результаты

# сегментации

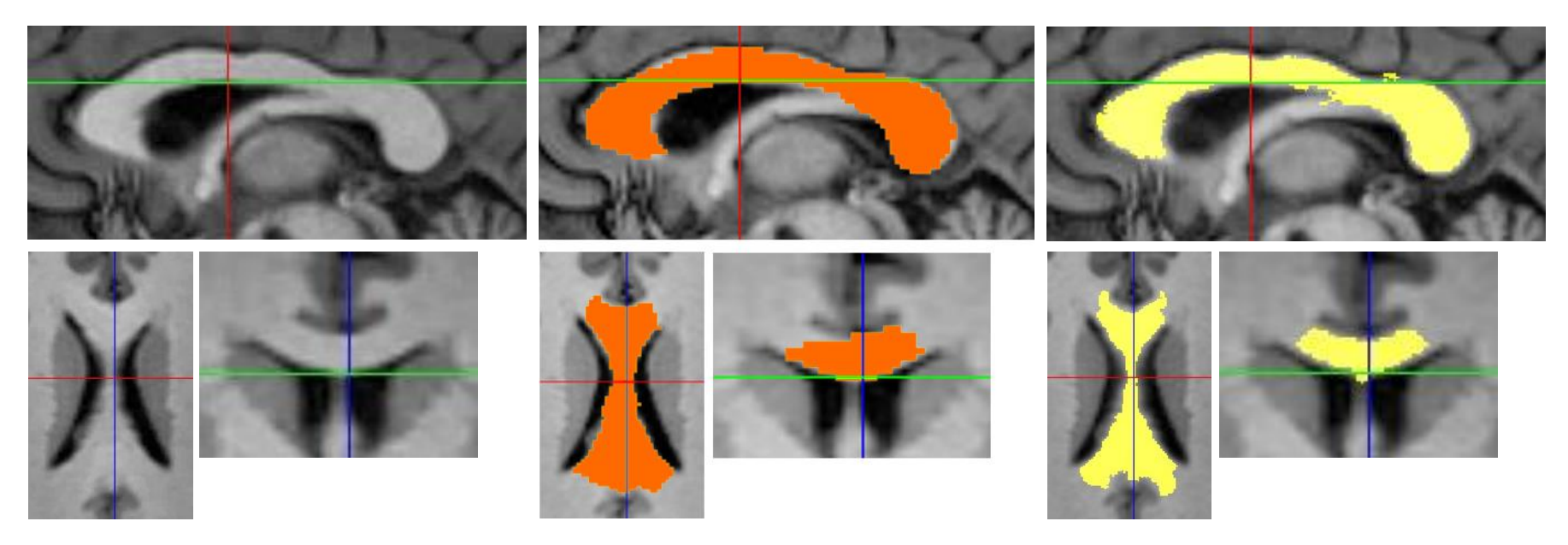

#### Результаты сегментации 3D: Варолиев мост

# Изображения

### области Эталонная разметка Результаты

# сегментации

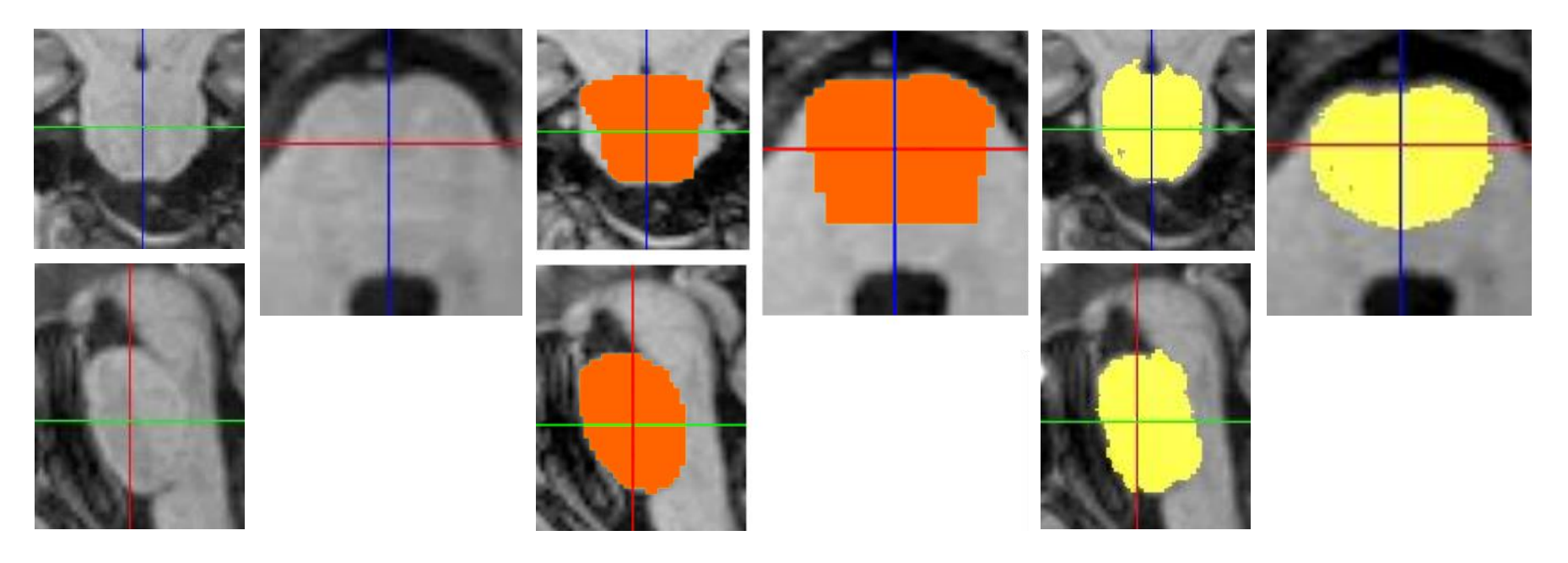

#### Результаты сегментации 3D: Мозжечок

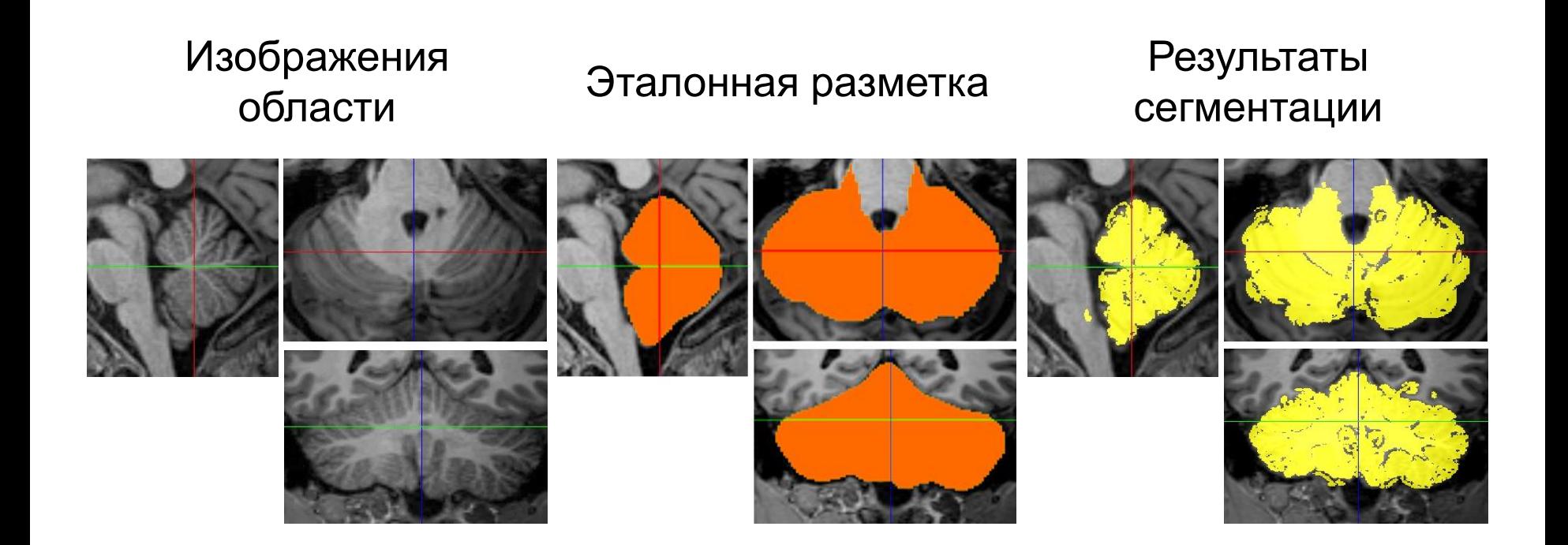

### Заключение

- Разработан алгоритм полуавтоматической сегментации
	- Основан на алгоритме БРК
- Исследовано применение фильтра анизотропной диффузии в качестве предобработки
- Введён дополнительный параметр алгоритма
	- Позволяет сегментировать неоднородные области
- Алгоритм реализован на языке C++
	- Достигнута требуемая производительность
		- 2D-версия работа в реальном времени
		- 3D-версия не для всех значений параметров
	- Удовлетворительное качество сегментации
		- $\blacktriangleright$  Для 2D  $F_1 \geq 0.85$
		- $\blacktriangleright$  Для 3D  $F_1 \geq 0.74$

### Разности изображений 2D

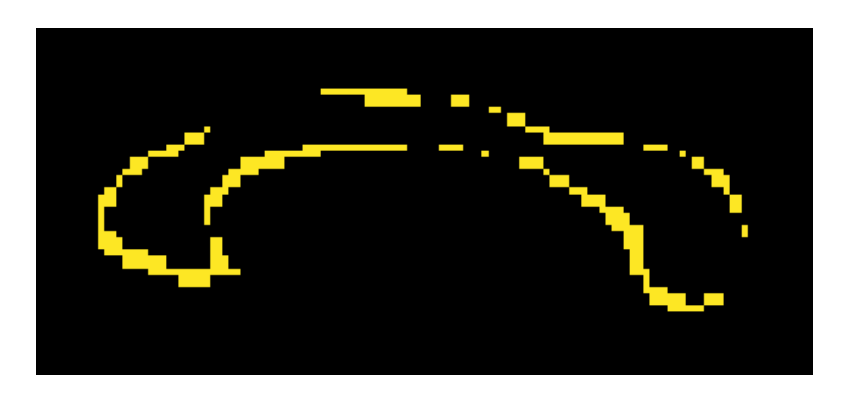

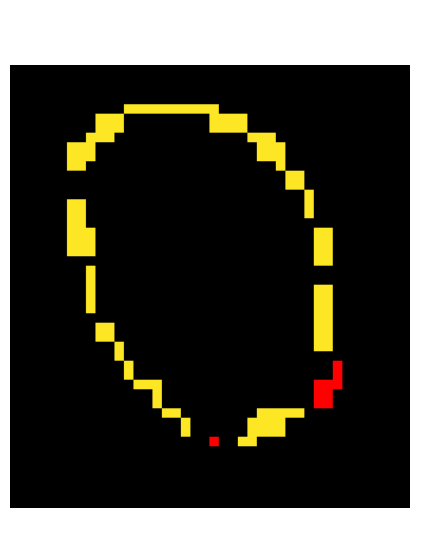

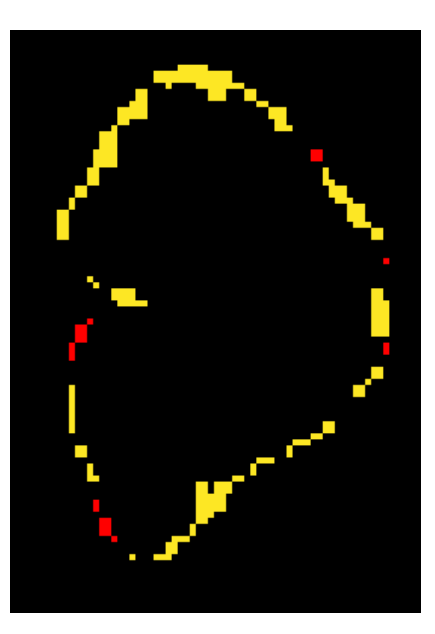

Мозолистое тело Варолиев Мозжечок

Варолиев мост

Ошибочно отмеченные пиксели

Ошибочно неотмеченные пиксели

### Области интереса

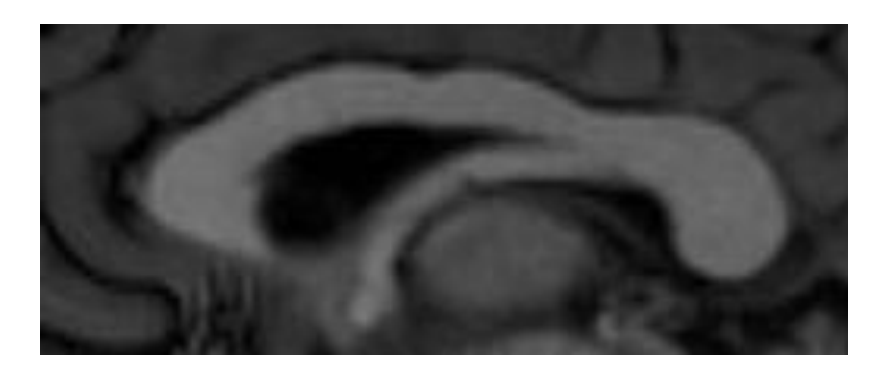

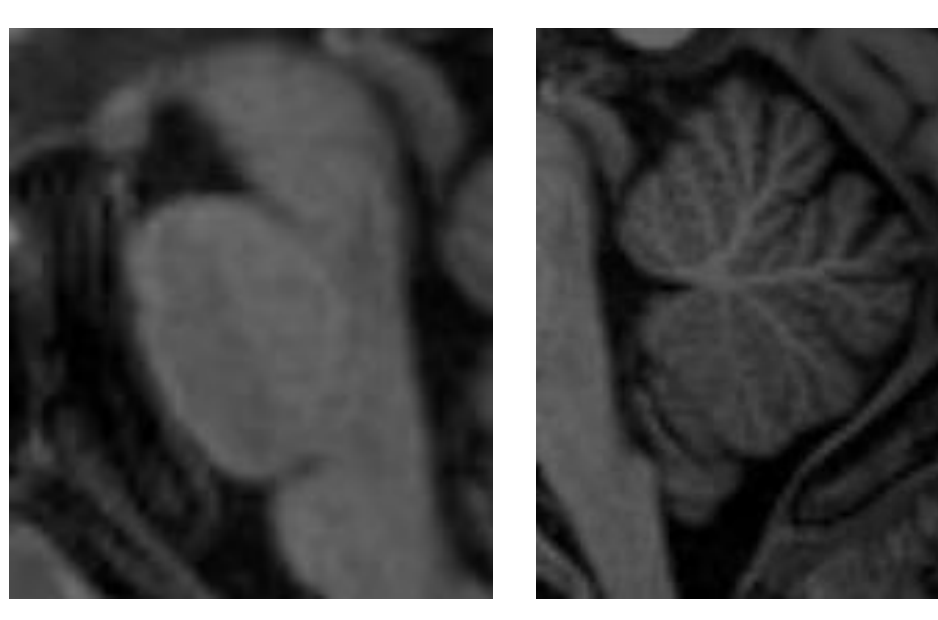

#### Мозолистое тело Варолиев Мозжечок

Варолиев мост